[Video2brain](http://m.inmanuals.com/go.php?q=Video2brain Adobe After Effects Cs6 Learn By Video) Adobe After Effects Cs6 Learn By Video >[>>>CLICK](http://m.inmanuals.com/go.php?q=Video2brain Adobe After Effects Cs6 Learn By Video) HERE<<<

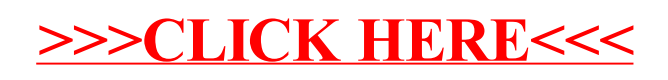